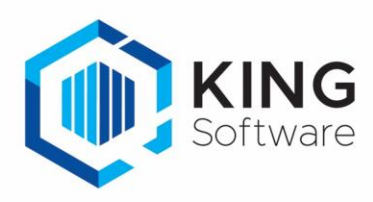

## Opgeloste bugs en gerealiseerde wensen in King 5.67

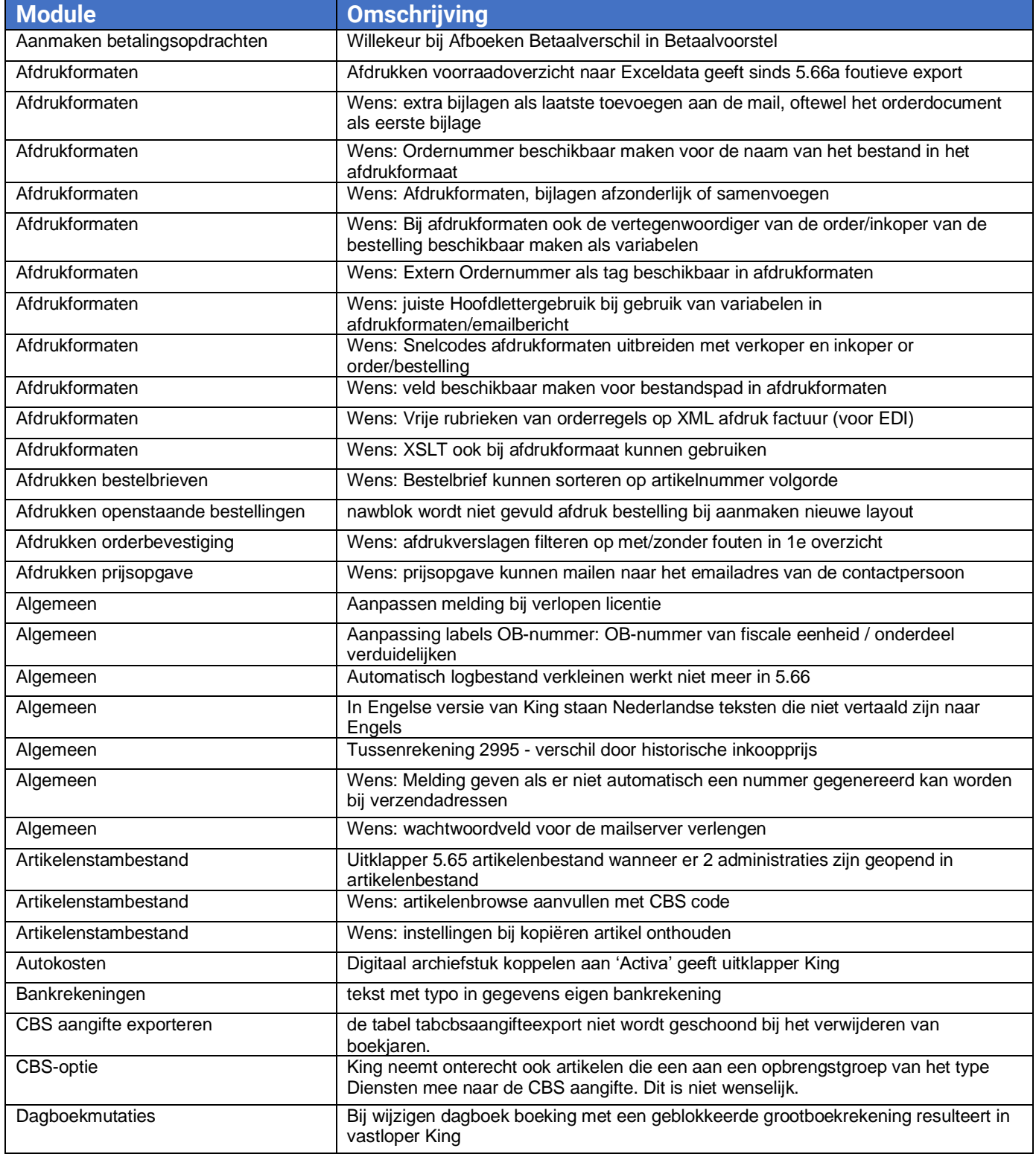

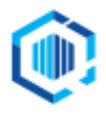

De Trompet 2880<br>1967 DD Heemskerk

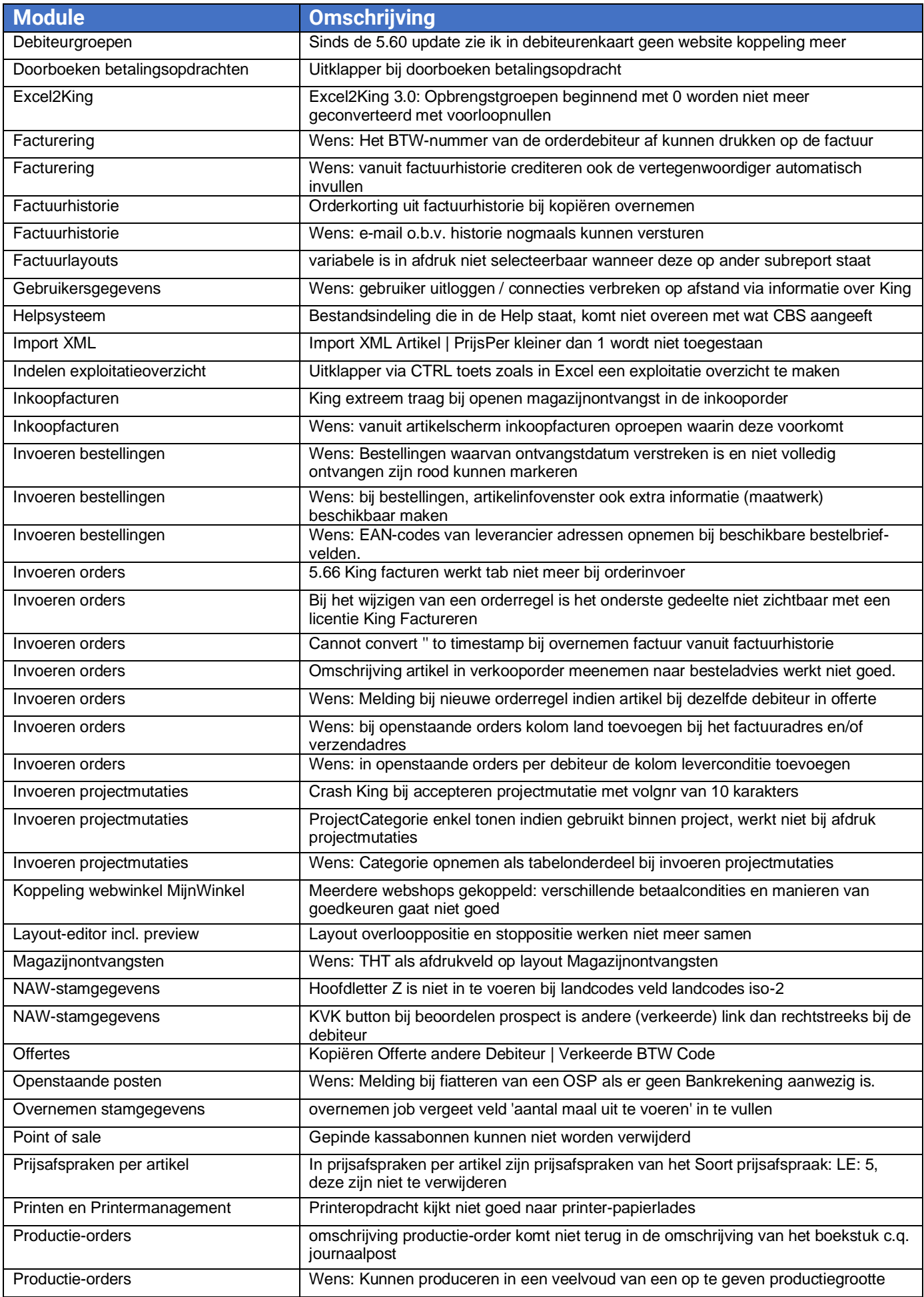

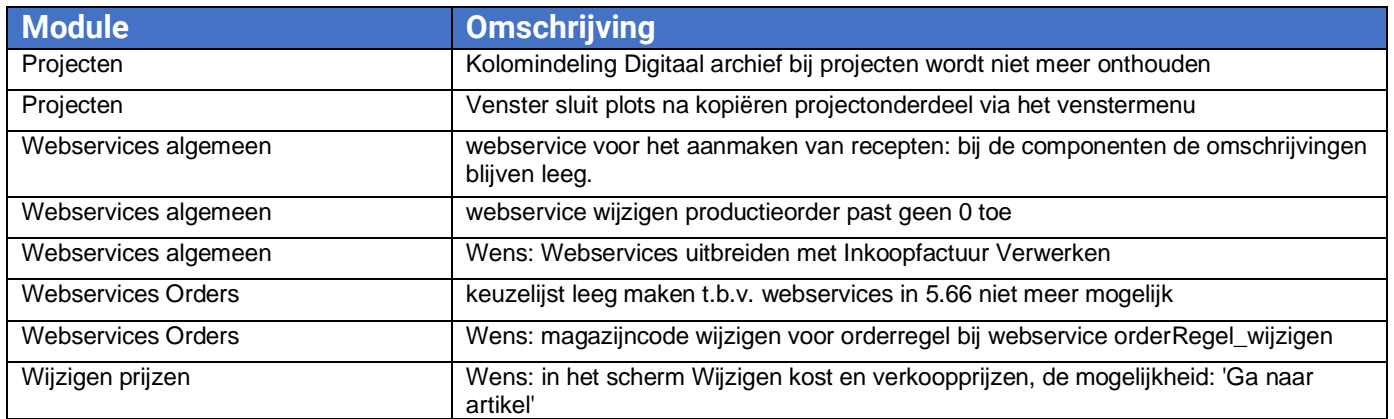